## DC-NEWS **ZTVK form**

**Automatic setting of the form for all outputs (graphics + text)**

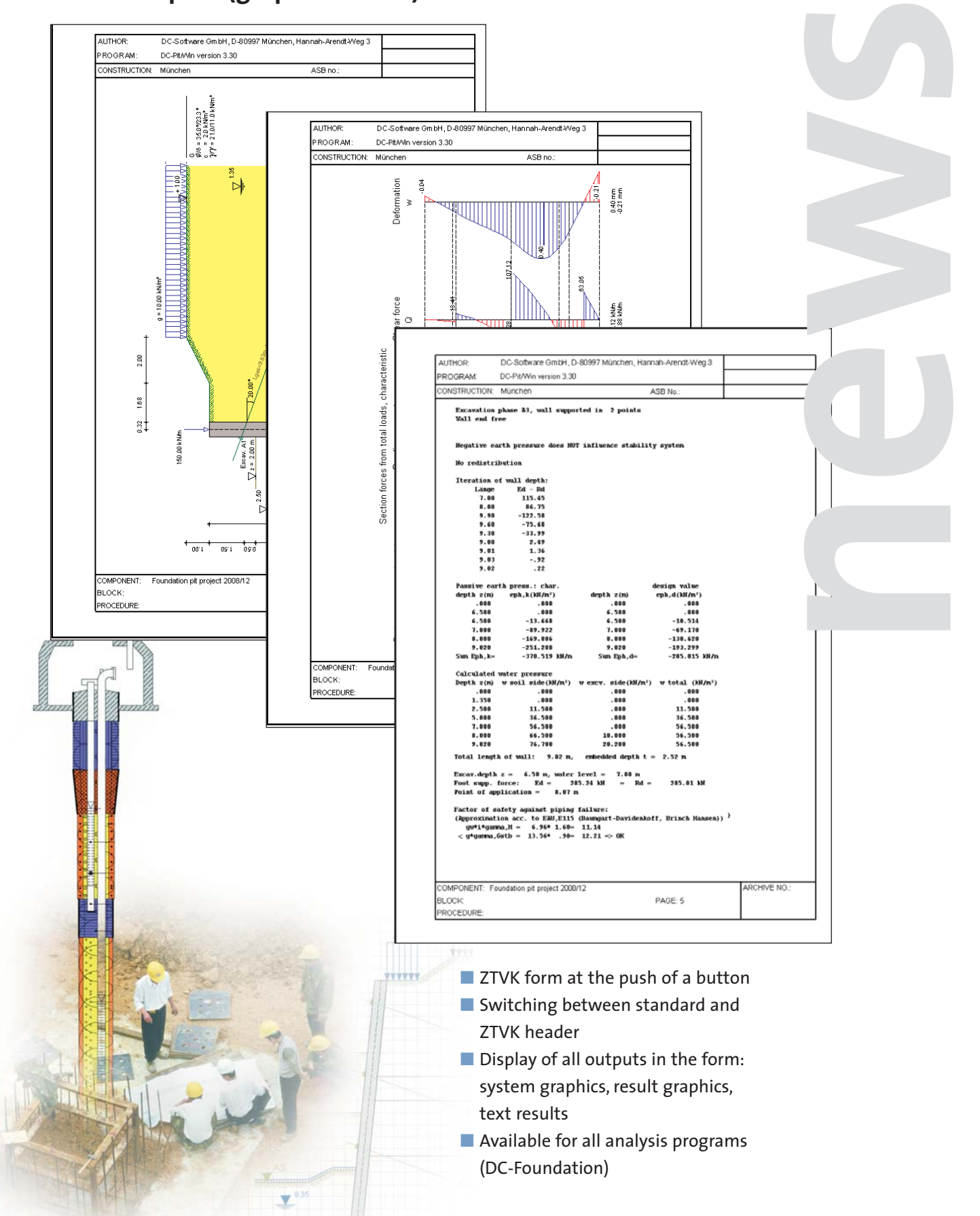

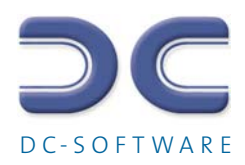